## UN ABÉCÉDAIRE MULTIMEDIA | Steve BLAZEK PRNE 68

# IMAGIERS ET ABÉCÉDAIRES

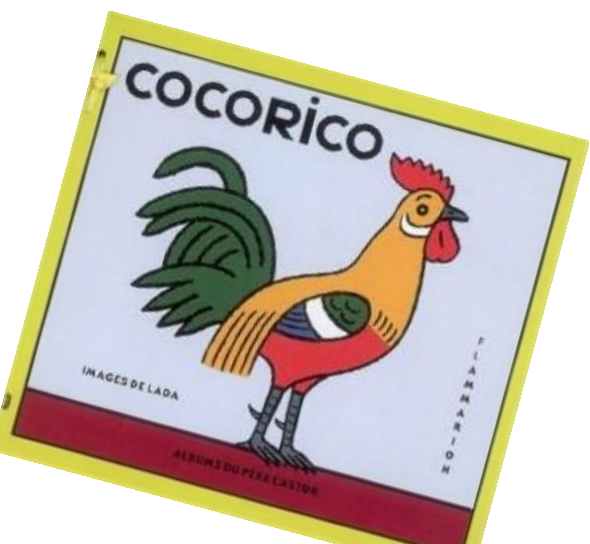

Définition

Un **imagier** est un regroupement de [photographies](https://fr.wikipedia.org/wiki/Photographie) ou [dessins](https://fr.wikipedia.org/wiki/Dessin) présentant des objets, animaux, personnages isolés ainsi que le mot qui les caractérise. Il est généralement destiné aux enfants car il leur permet de prendre conscience du monde qui les entoure.

Un **abécédaire** est tout simplement un traitement particulier de l'imagier qui se donne une contrainte supplémentaire : la lettre.

On rencontre **deux types** d'abécédaire :

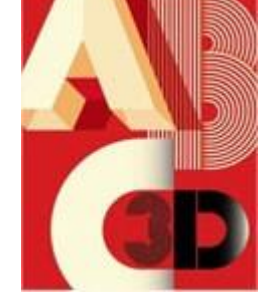

Soit on joue sur la lettre seule **de la verteur sette partier**, soit on joue sur le mot en entier

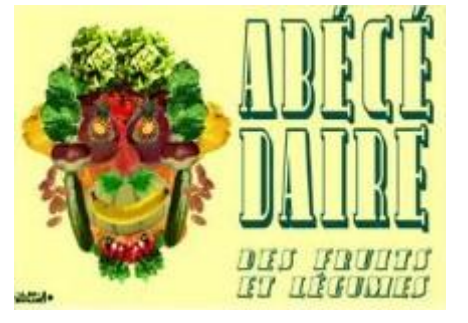

## DANS LES PROGRAMMES MATERNELLE 2015

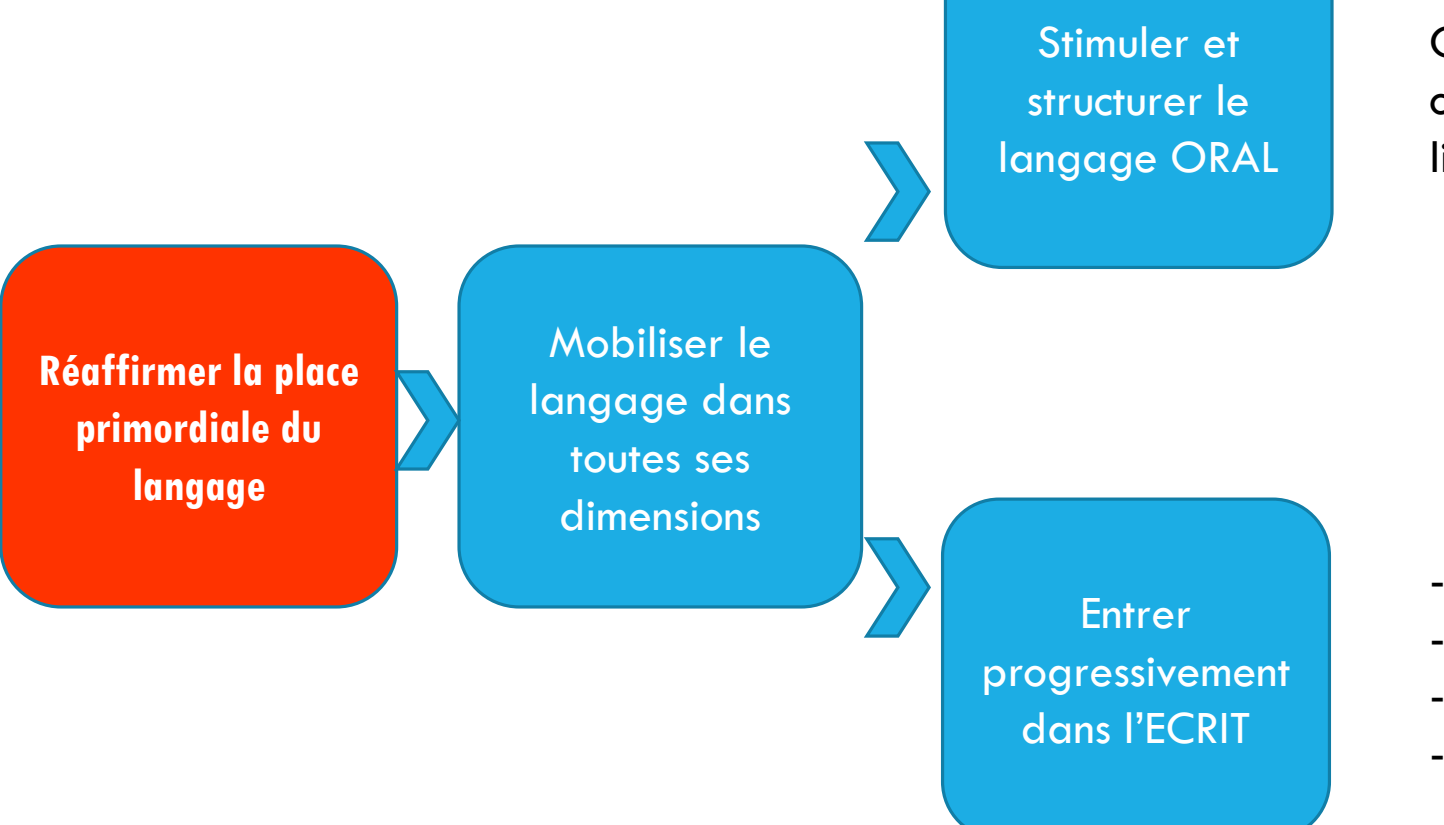

Commencer à réfléchir sur la langue : acquérir une conscience phonologique et s'éveiller à la diversité linguistique.

#### Découvrir le principe alphabétique

- Découvrir le fonctionnement de l'écrit
- Commencer à écrire seul
- Recopier à l'aide d'un clavier
- Connaître les correspondances entre les 3 écritures.

# LA CATÉGORISATION

Produire des imagiers ou des abécédaires en choisissant des critères qui les unissent, c'est apprendre à catégoriser.

On ne pourra catégoriser qu'avec des images non présentées sous forme de livres.

Les **productions d'imagiers** (photos, dessins, collages,…et mots) pour construire ou enrichir :

o la notion de **famille** : les jeux de la cour, les personnages des albums

o la notion de **thème** : la cantine, les contes (personnages, objets, formules magiques,…)

o la notion de **représentation** et la réalisation de collections : les chaises (catalogues,

reproductions de tableaux, photos…)

o le **lexique** : les verbes (motricité,…), les noms propres (les loups dans nos albums,…), les

adjectifs (couleurs, émotions, grandeurs, formes,…)

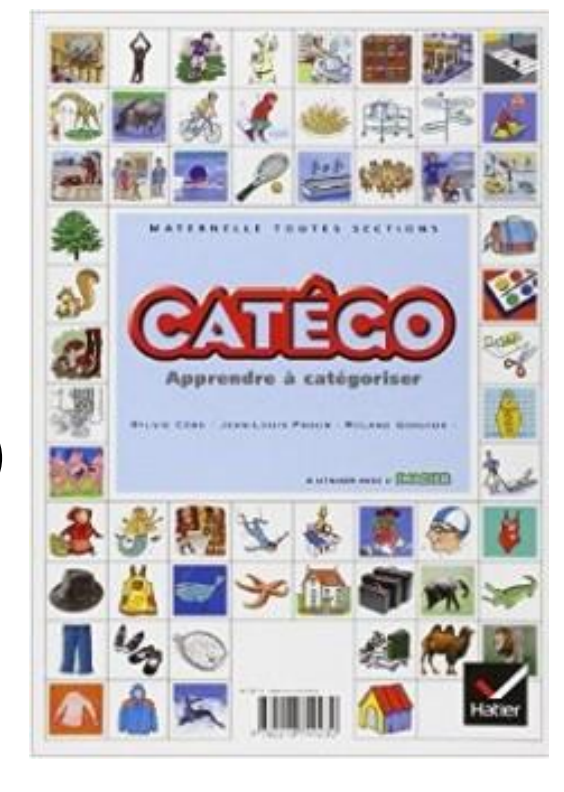

### SITOGRAPHIE

#### **[Abécédaire sonore](http://www2.csdm.qc.ca/FSeguin/classe/maternelle/0304/abecedaire)**

Réalisation d'une classe de maternelle de Montréal.

#### **Alphabets- [abécédaires](http://webinstit.net/artsplast/alphabet/presentation_alphabet.htm)**

Abécédaires réalisés avec des élèves selon différentes techniques en arts plastiques.

#### **[Abécédaire multimédia](http://pragmatice.net/abecedaire/)**

Logiciel gratuit dont l'objectif est de mettre en forme automatiquement des médias utilisés en classe sur deux supports distincts : un abécédaire multimédia interactif, dans lequel l'élève peut repérer la première lettre des mots et s'entraîner à les recopier et une affiche à imprimer, pour chaque mot.

#### **[Alphabet sonore](http://claweb.cla.unipd.it/home/smazurelle/dynamots/a1/m1/ap_p_z.htm)**

A chaque lettre est associé un mot dont on peut écouter la prononciation.

#### **Pedago [Imagier](http://pedagosite.net/archives/pedago_imagier.htm)**

9 imagiers de la vie quotidienne téléchargeables : mes habits, la salle de bains, le coin du pâtissier, les légumes, instruments de musique, qu'est-ce qui roule ?, la boîte à outils, fruits de l'automne et exotiques, cartable et matériel de classe.

#### **L'arbre [à images](http://arbreaimages.wordpress.com/qui-sommes-nous/)**

Créé pour les besoins des enseignants de français langue étrangère, ce site contient plus de 2 000 images classées en répertoires thématiques.

#### **[Clic Images](http://crdp.ac-dijon.fr/-Clic-images-.html)**

Banque d'illustrations indexées et libres de droits mise à jour régulièrement. Chaque image est proposée sous six formes différentes. Recherche alphabétique et thématique.

#### **[Imagier des éditions de la Cigale](http://www.imagier-gratuit.com/)**

Imagier de plus de 400 pictogrammes représentant des personnages, des animaux et des objets proches de l'univers des enfants disponible gratuitement sur demande.

#### **[Bibliothèque numérique des enfants](http://enfants.bnf.fr/)**

Espace dédié à l'entrée des enfants dans l'univers de l'écrit et de l'image. offrant la possibilité de déambuler dans des salles de lecture virtuelles, des cabinets de curiosités, des galeries d'images, des auditoriums, des magasins de secrets, des chambres d'histoires… Le « coin des enseignants » permet une utilisation dans le cadre scolaire en prenant en compte les disciplines et les niveaux d'enseignement et offre la possibilité de créer des parcours.

## BIBLIOGRAPHIE

<http://www.ricochet-jeunes.org/themes/theme/63-abecedaire-alphabet>

<http://www.ricochet-jeunes.org/themes/theme/182-imagier>

[http://www.cndp.fr/crdp-creteil/telemaque/document/imagiers](http://www.cndp.fr/crdp-creteil/telemaque/document/imagiers-bibli.htm#abecedaires)bibli.htm#abecedaires

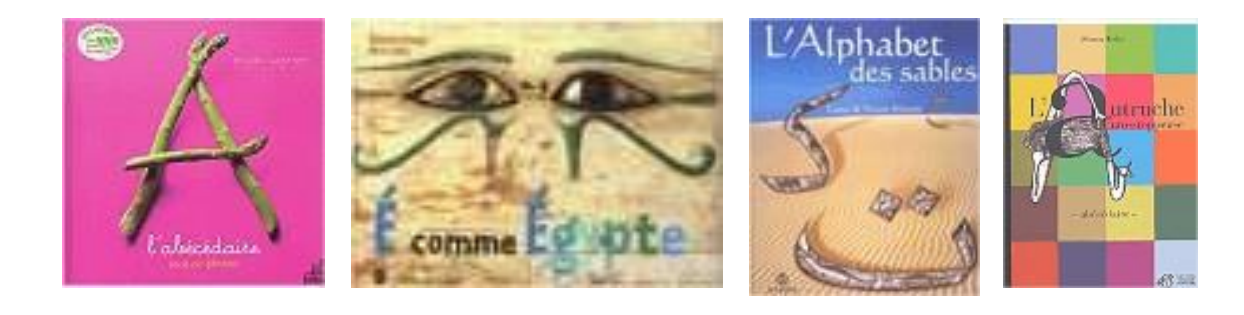

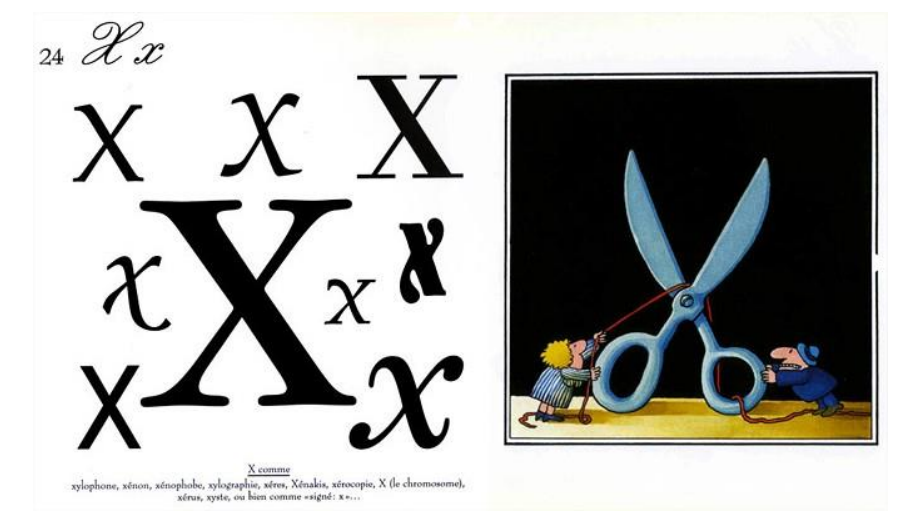

# UN ABÉCÉDAIRE MULTIMÉDIA

- Un abécédaire numérique pourra être augmenté et prolongé sur plusieurs années.
- La participation de l'élève est plus importante : saisie de mots, enregistrement de la voix…
- Mon abécédaire multimédia propose les 3 écritures pour nom associé aux images.
- Le projet est exportable et peut intégrer les abécédaires des autres classes ou autres écoles.
- Contrairement à un format papier, l'abécédaire multimédia pourra être sonorisé, cela pourra être le mot correspondant à l'image ou une définition complète si on souhaite se créer un dictionnaire de classe.
- Mon abécédaire multimédia offre 3 jeux et des possibilités de saisie, qui vont vers l'apprentissage autonome de la lecture, excellente passerelle entre la GS et le CP.
- L'imagier ainsi crée est ludique, personnel (voix des camarades) et ré-exploitable.

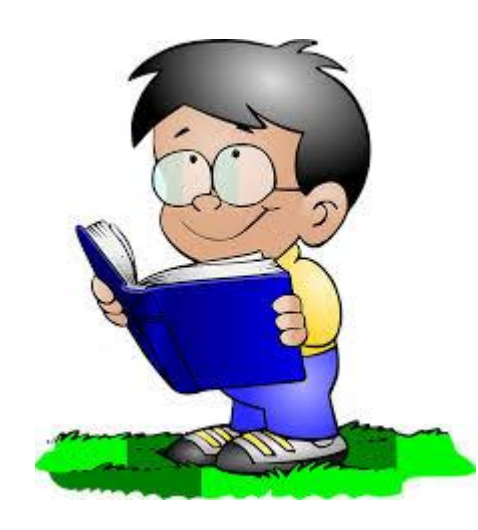

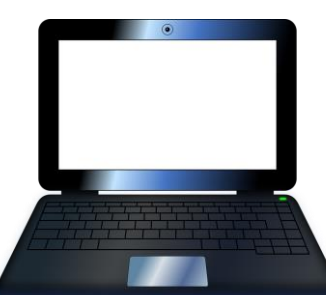

# MON ABÉCÉDAIRE MULTIMÉDIA

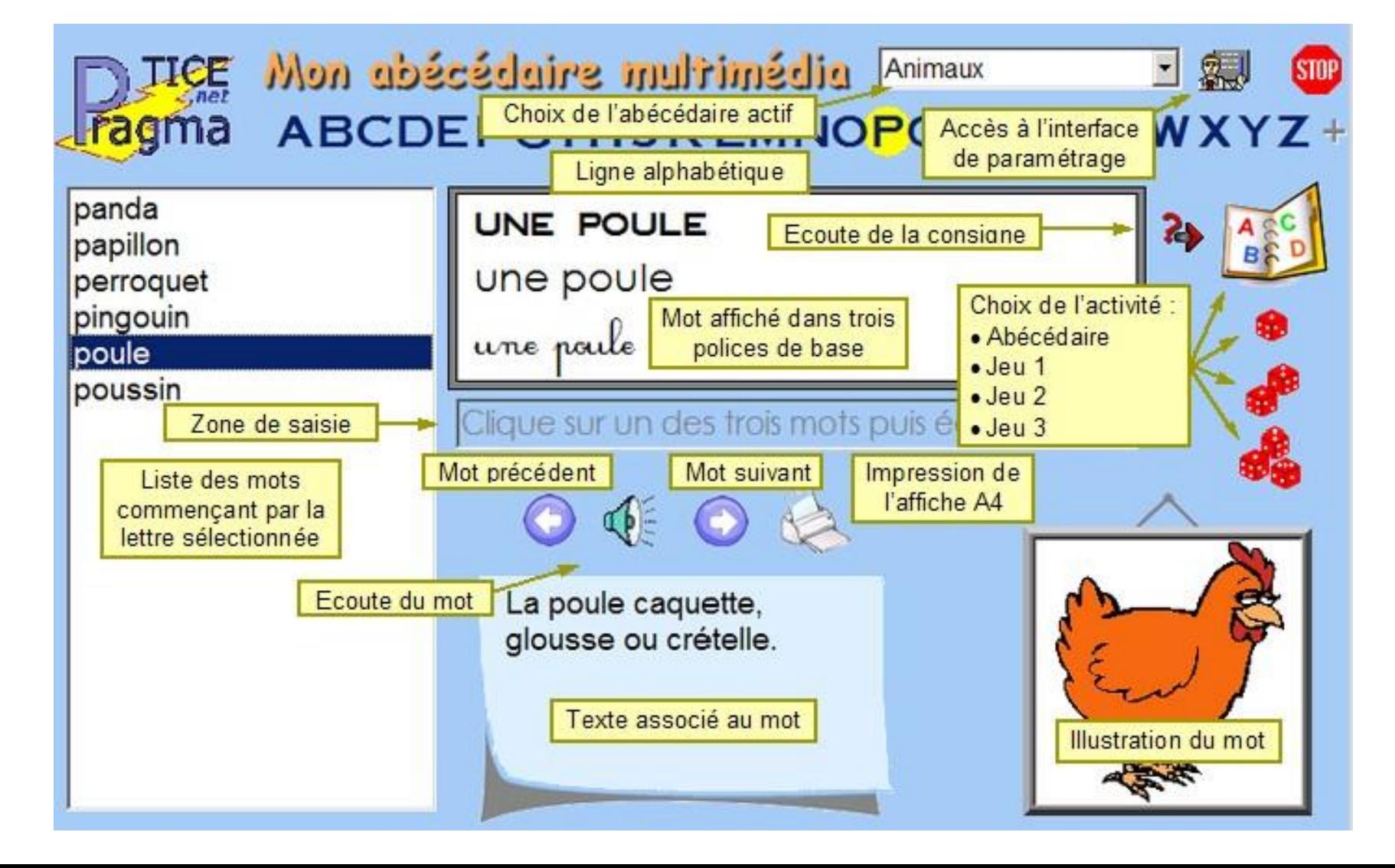

L'élève doit être au contact des outils numériques, il comprend l'utilité de l'appareil photo numérique qui permet, entre autre, de numériser une production papier.

### Les mots de l'abécédaire sont précisément les noms donnés aux images. Celles-ci sont réduites automatiquement par le logiciel pour entrer dans le cadre image. Toutefois, pour limiter leur poids, il est recommandé de les redimensionner dans un éditeur d'images.

- Photographier ou scanner les images.
- 2) Recadrer les images.

DES IMAGES

- 3) Redimensionner (environ 300 x 300).
- 4) Enregistrer les images en leur donnant le nom qu'on voudra voir écrire dans notre abécédaire multimédia. Des recherches ciblées sur internet peuvent être effectuées devant les élèves.

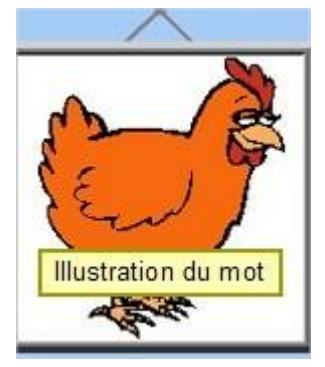

### $\leftarrow$  PS à GS  $\rightarrow$

### DU SON

L'écoute attentive est une activité indispensable dans le processus des apprentissages scolaires. Un abécédaire ou imagier sonore renforcera le développement de la conscience phonologique.

Pour enregistrer un élève on aura besoin :

### **Matériel**

Un appareil type MP3 ou un simple micro

### **Logiciels**

Audacity pour nettoyer un son (amplifier, réduire le bruit ambiant)

PaMus MP3 pour effectuer de simples enregistrements.

Pour intégrer un son dans mon abécédaire multimédia, et l'associer à l'image correspondante, il suffira de l'enregistrer au format mp3 ou wave sous le même nom que l'image et le déposer dans le même dossier que l'image.

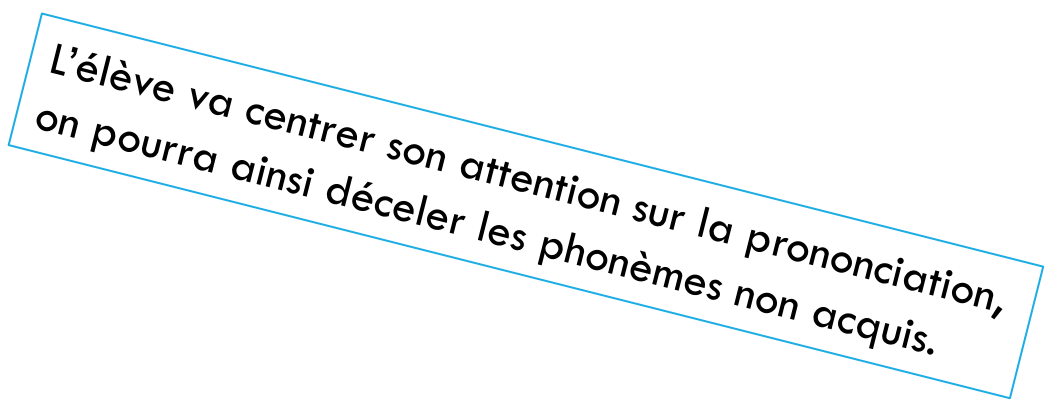

### DES TEXTES

Dans l'application, **mon abécédaire multimédia**, il est possible d'afficher une phrase. Celle-ci, dictée à l'adulte, qui la recopiera sur une fiche, pourra être saisie par un élève.

La transcription de mots pour former des phrases sur ordinateurs est accessible dès la petite section, mais n'a pas de sens. Il vaut mieux réserver ce travail à des grands.

Mais on peut également associer une classe de CP à cette étape.

La phrase pourra être saisie avec le bloc note et sera intégrée dans le dossier contenant déjà nos images et sons. Idem, il suffit d'enregistrer le fichier texte sous le même nom que notre image pour qu'il y soit associé.

La saisie par deux est conseillée, un élève nomme la lettre, l'autre la cherche sur le clavier. Ils vérifient à deux la correspondance entre l'écran et la version imprimée ou manuscrite.

# DÉTOURNER L'APPLICATION

L'intérêt de cette application est également sa capacité à pouvoir héberger plusieurs abécédaire, que l'on aura classé soit par thème (noël, cirque…), soit par famille (les véhicules, les animaux…) : d'où la possibilité de travailler la catégorisation en amont.

Les consignes et les lettres épelées sont enregistrées dans le dossier « épeler », on peut remplacer ces sons francisés par des sons germanophiles et se créer un véritable abécédaire bilingue

Et pourquoi pas….

Si au lieu d'en faire un abécédaire, on y stockait nos comptines, nos chants….